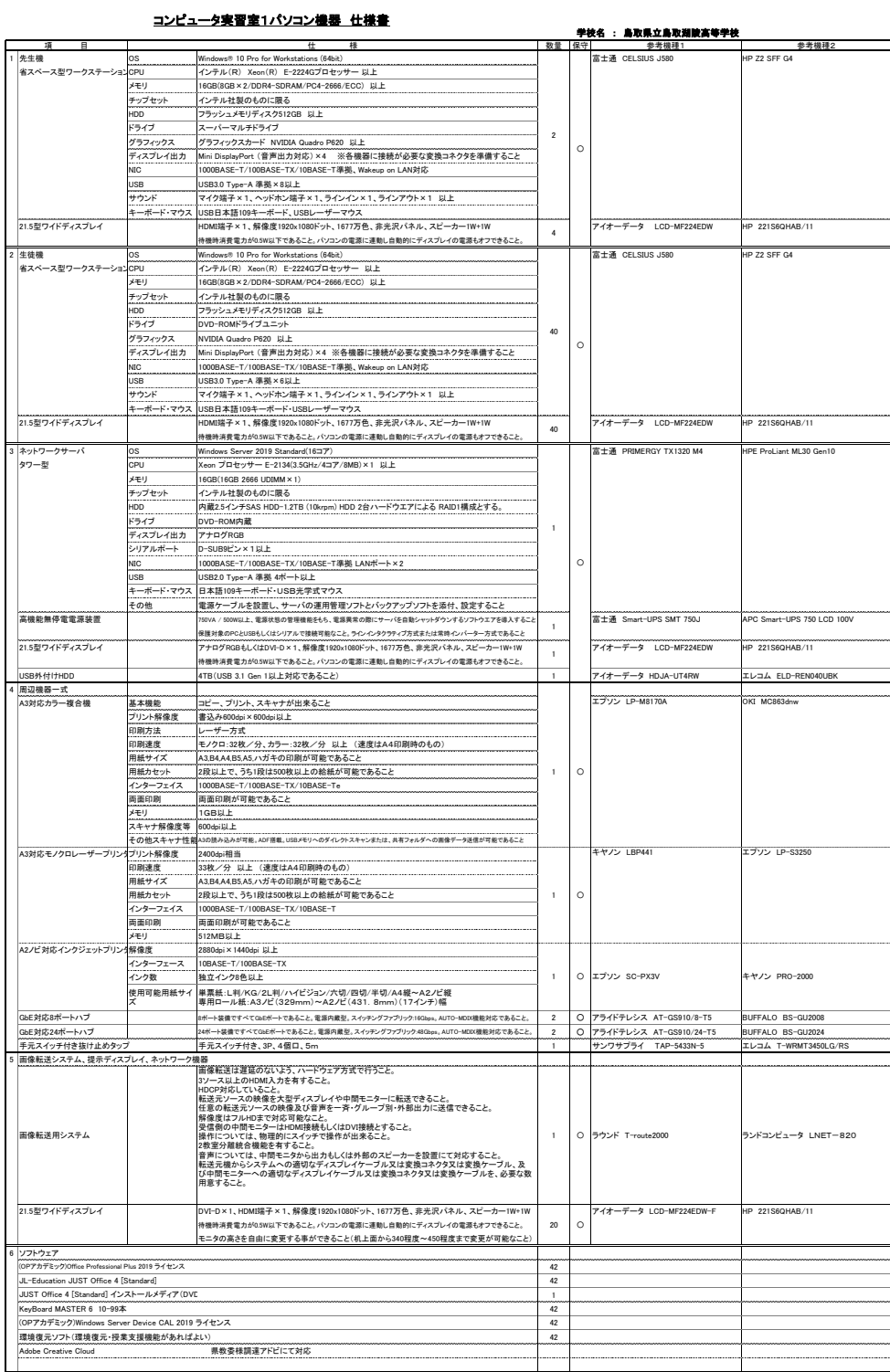

設置場所 鳥取市湖山町北3丁目250 鳥取県立鳥取湖陵高等学校 西実習棟2階 発注者 鳥取県立鳥取湖陵高等学校

特記事項<br>1 鳥取県立鳥取湖陵高等学校のパソコンなどの機器の借入期間が終了するため、新たにパソコンなどの機器を調達し、現在使用している既存の機器に置き換えて設定を行うこと。<br>2 本仕様書を遵守するために要する経費は、全て受注者の負担で行うこと。

3 - 上記のハードウェア及びファトウェアの規格については参考登書以上のものとし、報酬の異なる仕様で応札する場合は、事前にカタログ等により説明の上、学校の承認を得ること。<br>- また、納品する製品は全て新品(未使用)とし、容易の結まりに基本のない。<br>5 - 先任様書に定められた内容に延載が生じたり、現場の納まり以は取るい場の間隔に、または、非体書によることが困難又は不都合な場合が生じたときは、発注者と協議すること。<br>5 - 施工に当たり施

12 事人及び放置、設定について<br>- 機器導入に関しては、実人、設置・設定(ネットワークを含む)・ソフトウェアのインストール作業を行うこと。なお、これに係る経費は本仕様に含むものとする。<br>- 機器導入に関しては、実人、設置・設定での最新のインジェンを導入し、最終のサービスパック・パッチが当たっていること。<br>- POのBIOSや周辺機器のファームウェアは最新のものにバージョンアップ済みのこと。<br>- POのBIOSや周辺機器のファームウェ

・UPGの保護対象PCにはUPS制御ファトでオを導入し、電源業界の際には通りにシャットダウンできること。UPSに対応したファトウェア等が別途の要な場合は導入すること。<br>- サーバ用コンピュータのイーサネットボートにおいて、インターネット樹接続を専用のスイヴチングハブを用いて接続すること。このスイヴチングハブ用の電源は専用に設け、電源スイツチを教卓上に延長して設置し<br>- 放置パる姿を文学部で、サーブル・設置機器関は適宜用意すること、これら ・

13 最早について<br>- 保安の対象は、上記の保守対象欄にO印が付きれた物品とする。<br>- 保安が開発は、上掲の保安局の交換等に係る一切の費用を含むこと。(トナー等の消耗品は含めない、)<br>- 保安が発生した場合は、学校と選携して迷せかに復旧の指置をとること。修理処期時は、複数導入業者にて迅速に対応すること。<br>- 保安が完成期は、増加計 日報から国にの好きに期待さば後(昭和22年ませ第)な時)に携定する休日及び1月1日から同月3日及び2月29

・移理後は発生者の指定をも明示に引き渡すこと。<br>・保障後は無オンサイト促送物理、現地交換とすること。止むを得ない場合には代替機夫出しの持ち帰り修理も可とする。パソコンメーカーが理供する保守サービスを実施すること。また、パソコンメーカーが発行する契約番号を学校へ提示すること。<br>・改善受験者であり、物品については数値を除したフトアクラインストール等を行なった場合は、導入事が可のが想(全プワやグンストール、設定)に設定すること。<br>- 導入時間

17 作業日程について、受注者は機器導入の2週間前に作業スケジュールを提出し、発注者に承認を得ること。<br>18 本国連で導入する機器を設置する際に、既存機器を取り外し、発注者の指示する場所にまどめること。また、既存機器の取外しから引渡しに係る経費は本仕様に含むものとする。<br>18 本歴備の作業時間は、原則、県庁閉庁日以外の日(土曜日、日曜日、国民の祝日及び1月 1日から1月3日及び12月29日から12月31日まで以外の日をいい、以下、「平日